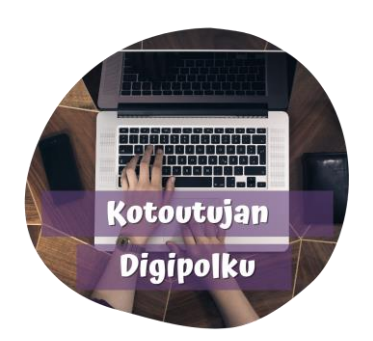

تغيير تخطيط الصفحة

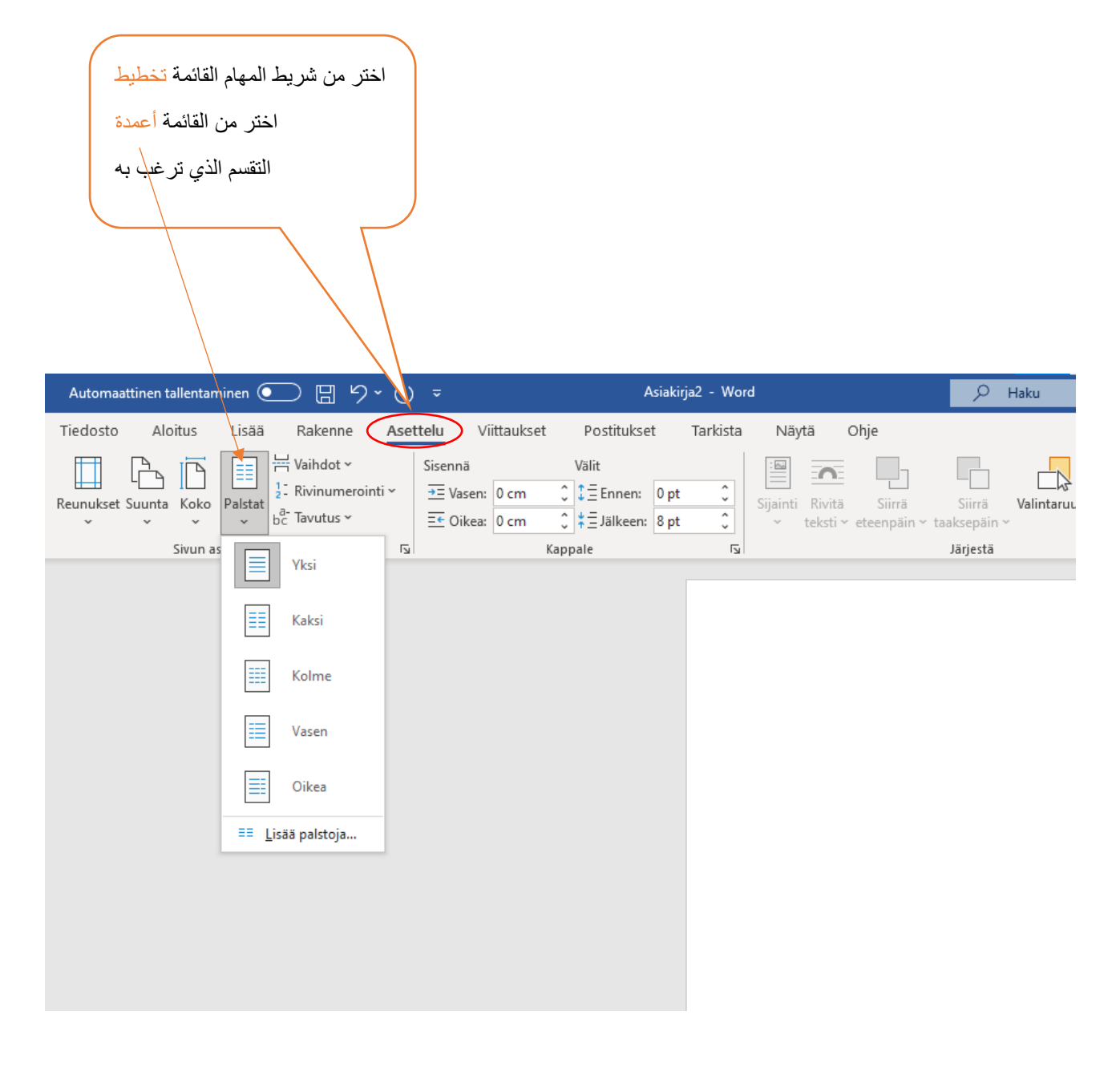

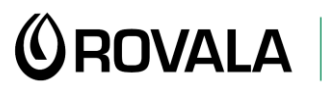

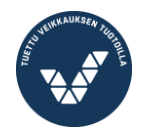

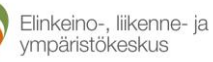

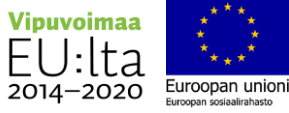